## RFC 4264: BGP Wedgies ---- Bad Policy Interactions that Cannot be Debugged

### Timothy G. Griffin Geoff Huston

http://www.cl.cam.ac.uk/~tgg22

#### What is a BGP Wedgie?

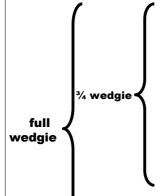

- BGP policies make sense locally
- Interaction of local policies allows multiple stable routings
- Some routings are consistent with intended policies, and some are not
  - If an unintended routing is installed (BGP is "wedged"), then manual intervention is needed to change to an intended routing
- When an unintended routing is installed, no single group of network operators has enough knowledge to debug the problem

#### 3/4 Wedgie Example

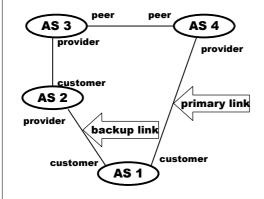

- AS 1 implements backup link by sending AS 2 a "depref me" community.
- AS 2 implements this community so that the resulting local pref is below that of routes from it's upstream provider (AS 3 routes)

#### And the Routings are...

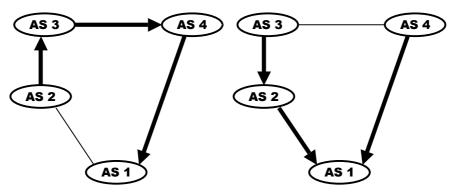

#### **Intended Routing**

Note: this would be the ONLY routing if AS2 translated its "depref me" community to a "depref me" community of AS 3

#### **Unintended Routing**

Note: This is easy to reach from the intended routing just by "bouncing" the BGP session on the primary link.

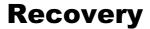

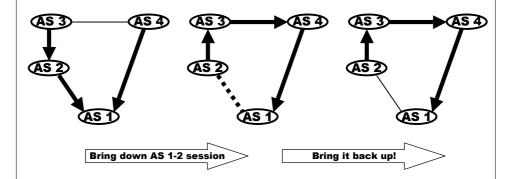

- Requires manual intervention
- Can be done in AS 1 or AS 2

#### What the heck is going on?

- There is no guarantee that a BGP configuration has a unique routing solution.
  - When multiple solutions exist, the (unpredictable) order of updates will determine which one is wins.
- There is no guarantee that a BGP configuration has any solution!
  - And checking configurations NP-Complete
  - Lab demonstrations of BGP configs never converging
- Complex policies (weights, communities setting preferences, and so on) increase chances of routing anomalies.
  - ... yet this is the current trend!

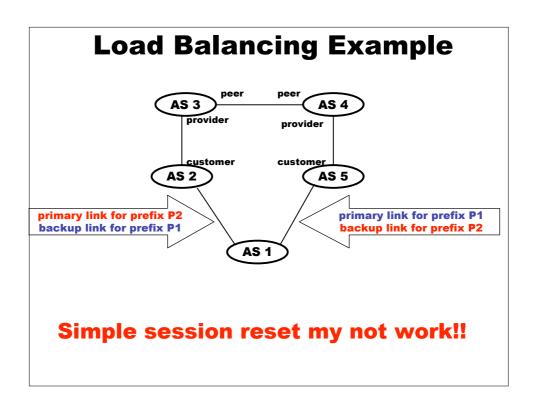

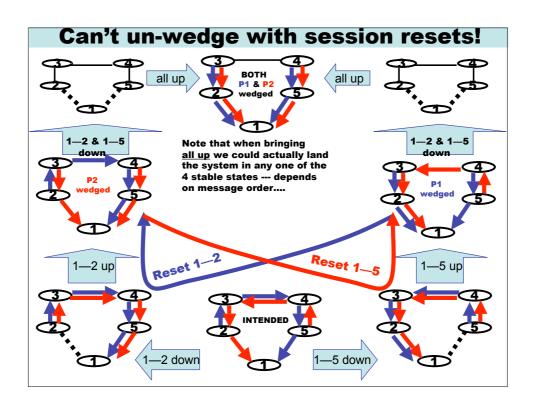

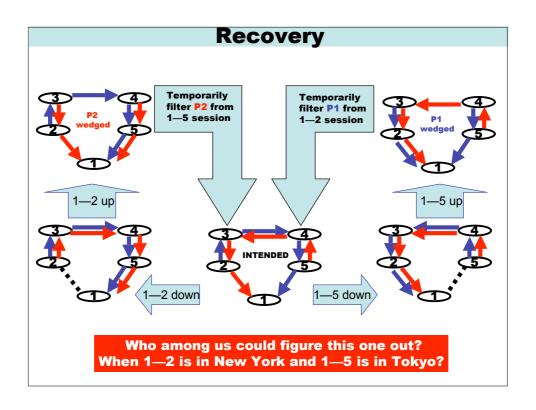

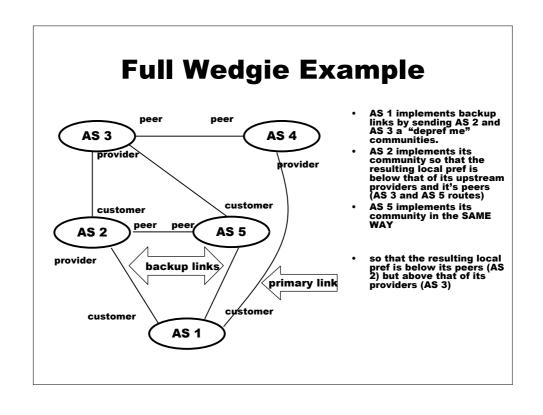

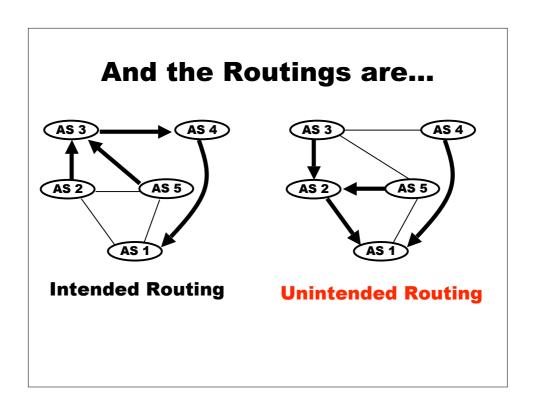

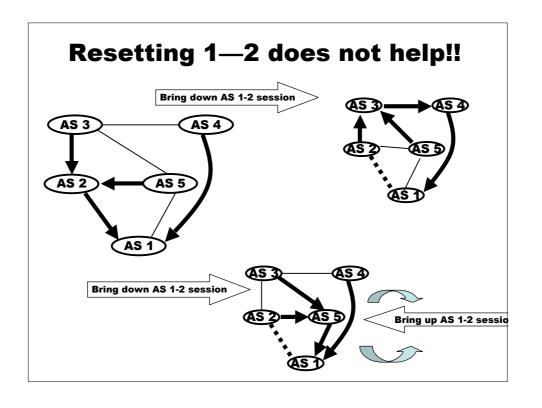

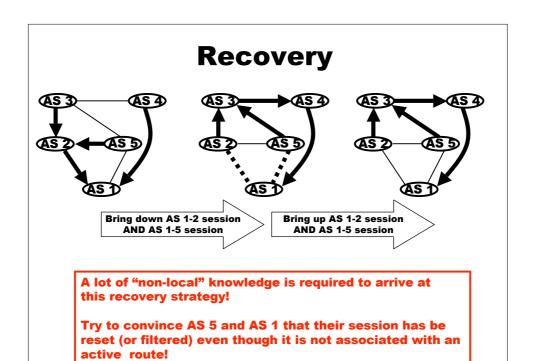

# That Can't happen in MY network!!

An "normal" global global backbone (ISP or Corporate Intranet) implemented with 5 regional ASes

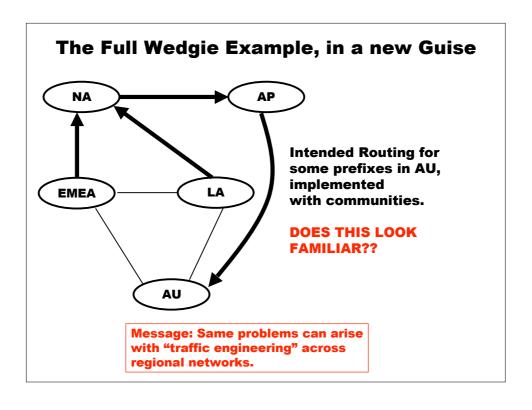